## **BSIZE - Size of EntireX Broker Buffer**

This Natural profile parameter only applies if EntireX Broker is installed.

Alternatively, you can use the equivalent Natural profile parameter DS or macro NTDS (see *Using Optional Macros in a Natural Parameter Module* in the Natural *Operations* documentation) to specify the BSIZE value.

Currently, if EntireX Broker is used, EntireX Broker specifies the buffer size automatically.

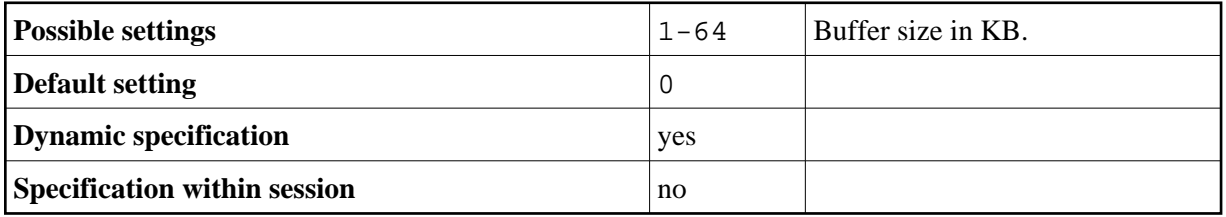